МИНИСТЕРСТВО НАУКИ И ВЫСШЕГО ОБРАЗОВАНИЯ РОССИЙСКОЙ ФЕДЕРАЦИИ

ФЕДЕРАЛЬНОЕ ГОСУДАРСТВЕННОЕ АВТОНОМНОЕ ОБРАЗОВАТЕЛЬНОЕ УЧРЕЖДЕНИЕ ВЫСШЕГО ОБРАЗОВАНИЯ «САМАРСКИЙ НАЦИОНАЛЬНЫЙ ИССЛЕДОВАТЕЛЬСКИЙ УНИВЕРСИТЕТ ИМЕНИ АКАДЕМИКА С.П. КОРОЛЕВА» (САМАРСКИЙ УНИВЕРСИТЕТ)

# ИССЛЕДОВАНИЕ ПАРАМЕТРОВ КОНДЕНСАТОРОВ

Рекомендовано редакционно-издательским советом федерального государственного автономного образовательного учреждения высшего образования «Самарский национальный исследовательский университет имени академика С.П. Королева» в качестве методических указаний для обучающихся Самарского университета по основным образовательным программам высшего образования по направлениям подготовки 11.03.01 Радиотехника, 12.03.04 Биотехнические системы и технологии, 12.03.05 Лазерная техника и лазерные технологии, 11.03.03 Конструирование и технология электронных средств и специальности 11.05.01 Радиоэлектронные системы и комплексы

> Составители: *С.В. Кричевский, И.А. Кудрявцев, Г.П. Шопин*

УДК 621.316(075) ББК 31.264.6я7

Составители: *С.В. Кричевский, И.А. Кудрявцев, Г.П. Шопин*

Рецензент: канд. техн. наук А. В. Архипов

**Исследование параметров конденсаторов**: методические указания к лабораторной работе / сост.: *С.В. Кричевский, И.А. Кудрявцев, Г.П. Шопин*. – Самара: Издательство Самарского университета, 2021. – 32 с.

В методических указаниях представлены классификация и основные параметры конденсаторов, система их условных обозначений, приведены краткие теоретические сведения о наиболее распространенных современных конденсаторах, рассматриваются вопросы их выбора и оценки влияния паразитных параметров. Приведены порядок выполнения лабораторной работы и требования к отчету.

Методические указания предназначены для студентов, обучающихся по специальности 11.05.01 Радиоэлектронные системы и комплексы и направлениям подготовки 11.03.01 Радиотехника, 12.03.04 Биотехнические системы и технологии, 12.03.05 Лазерная техника и лазерные технологии, 11.03.03 Конструирование и технология электронных средств, выполняющих лабораторные работы по дисциплинам «Электроника», «Элементная база электроники», «Электрорадиоэлементы».

Подготовлены на кафедре конструирования и технологии электронных систем и устройств.

> УДК 621.316(075) ББК 31.264.6я7

© Самарский университет, 2021

## **СОДЕРЖАНИЕ**

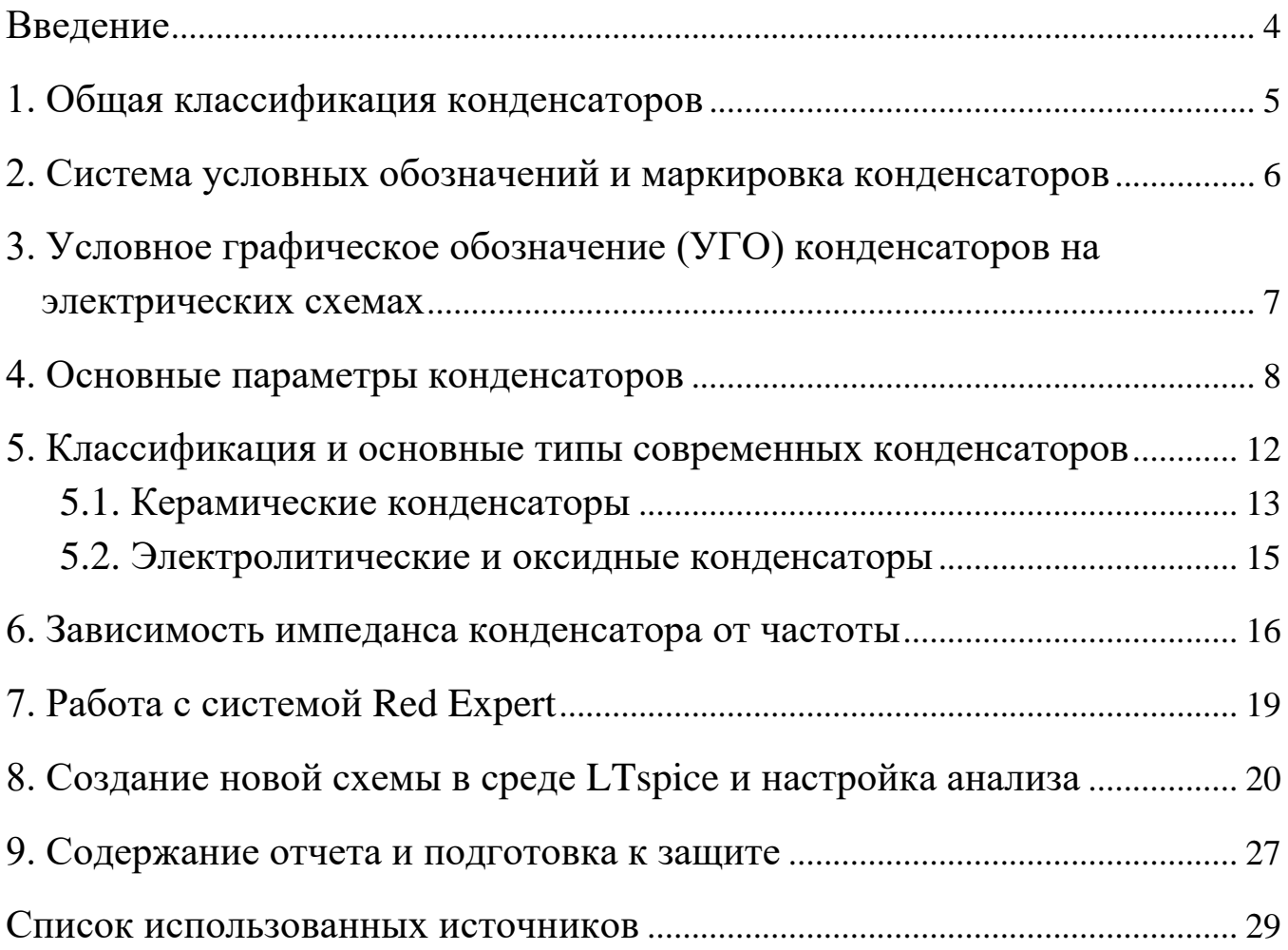

### **ВВЕДЕНИЕ**

<span id="page-3-0"></span>Конденсаторы, наряду с резисторами и индуктивными элементами, являются пассивными электронными компонентами и применяются практически во всех схемных решениях современной электроники. Конденсаторы используют известное свойство снижения импеданса с ростом частоты, поэтому применяются, в частности, для фильтрации и поглощения высокочастотных выбросов в импульсных схемах. В настоящее время в силу широкого распространения технологии поверхностного монтажа применяются, в основном, элементы SMT (surface mount technology), однако конденсаторы большой емкости производятся также в корпусах для монтажа в отверстие (ТНТ – Through Hole Technology) или специальных вариантах для силовой электроники и высоковольтных приложений.

В данных методических указаниях рассматриваются вопросы выбора наиболее популярных типов конденсаторов и их исследование с помощью программы LTspice XVII.

<span id="page-3-1"></span>Методические указания позволяют студентам изучить особенности работы конденсаторов в различных условиях, и влияние паразитных параметров на свойства схем, а также освоить технику их выбора. Указания не претендуют на полноту описания физико-химических процессов, происходящих в конденсаторах, равно как особенностей моделирования электронных схем в среде LTspice, приводятся лишь краткие пояснения, необходимые для выполнения экспериментов. Методические указания содержат также требования к отчету и дополнительные задания.

## **1. ОБЩАЯ КЛАССИФИКАЦИЯ КОНДЕНСАТОРОВ**

По назначению различают конденсаторы:

### 1.**Общего назначения.**

**Конденсаторы общего назначения** – широко применяемые на практике в большинстве видов аппаратуры. К таким конденсаторам не предъявляются особые требования (наиболее распространенные – низковольтные конденсаторы).

### 2.**Специального назначения**:

а) высоковольтные;

б) импульсные;

в) помехоподавляющие;

г) дозиметрические;

д) пусковые и др.

Конденсаторы специального назначения предназначены для выполнения специфических функций (подавление помех, пуск электродвигателя и т.п.) или для работы в особых условиях (высокое напряжение, импульсный ток и т.п.).

### **По характеру изменения емкости** различают:

1.Конденсаторы постоянной емкости (*постоянные конденсаторы*).

**Конденсаторы постоянной емкости** обладают фиксированной емкостью, не регулируемой в процессе эксплуатации.

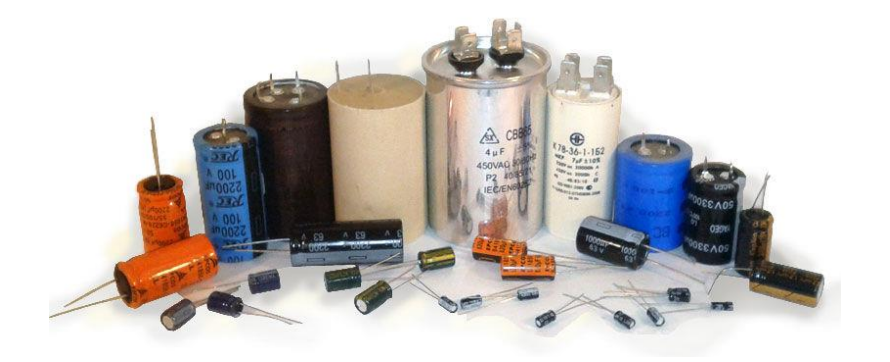

Рис. 1. Конденсаторы постоянной емкости

2.Конденсаторы переменной емкости (переменные конденсаторы).

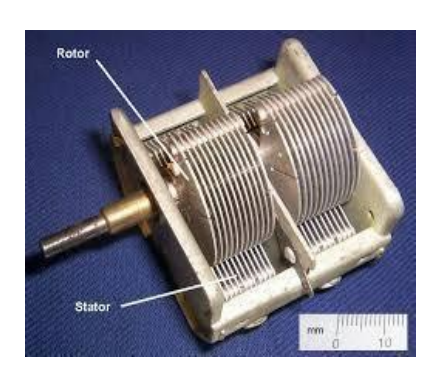

Рис. 2. Конденсатор переменной емкости

**Конденсаторы переменной емкости**  допускают изменение емкости в процессе функционирования. Для переменных и подстроечных конденсаторов важны максимальная  $C_{\text{макс}}$  и минимальная  $C_{\text{mWH}}$  емкости, коэффициент перекрытия по емкости, tgδ и закон изменения емкости

$$
K_C = \frac{C_{\text{marc}}}{C_{\text{m}}}
$$
 (1)

3.Подстроечные конденсаторы.

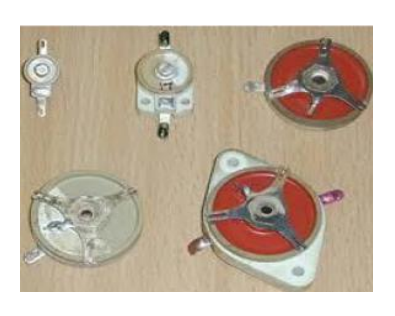

Рис. 3. Подстроечные конденсаторы

**Подстроечные конденсаторы** – емкость изменяется при разовой (непериодической) регулировке или настройке и не изменяется в процессе функционирования аппаратуры. Используются в цепях, где требуется незначительное изменение емкости.

**По виду диэлектрика** конденсаторы постоянной емкости можно разделить на группы:

- 1.С газообразным диэлектриком.
- 2.С неорганическим диэлектриком.
- 3.С органическим диэлектриком.

<span id="page-5-0"></span>4.С оксидным диэлектриком (неорганические) – электролитические.

## **2. СИСТЕМА УСЛОВНЫХ ОБОЗНАЧЕНИЙ И МАРКИРОВКА КОНДЕНСАТОРОВ**

Система условных обозначений предусматривает полное и сокращенное условные обозначения. Полное обозначение, в соответствии с российским стандартом, состоит из четырех элементов, например:

К10–25–100пФ±10% М47-НМ-В ТУ.

К10-25 – сокращенное обозначение вида конденсатора; (100пФ±10%М47-НМ) – параметры конденсатора: 100пФ – номинальная емкость,  $\pm 10\%$  – допускаемое отклонение емкости, М47 – группа по ТКЕ, НМ – с отсутствием мерцания емкости обозначения и величины основных параметров и характеристик; В – обозначение климатического исполнения (В – всеклиматическое, Т – тропическое); ТУ – обозначение документа на поставку.

Сокращенное обозначение состоит из трех элементов.

**Первый элемент** – буква (или сочетание букв), обозначающая подкласс конденсаторов: **К** – постоянной емкости; **КТ** – подстроечные; **КП** – переменной емкости; **КС** – конденсаторные сборки.

**Второй элемент** – цифры, обозначающие тип диэлектрика и назначение конденсатора, т.е. его группу;

**Третий элемент** – порядковый регистрационный номер разработки, например, К10-25.

## <span id="page-6-0"></span>**3. УСЛОВНОЕ ГРАФИЧЕСКОЕ ОБОЗНАЧЕНИЕ (УГО) КОНДЕНСАТОРОВ НА ЭЛЕКТРИЧЕСКИХ СХЕМАХ**

Обозначение различных конденсаторов на принципиальных схемах представлены на рис. 4 [12].

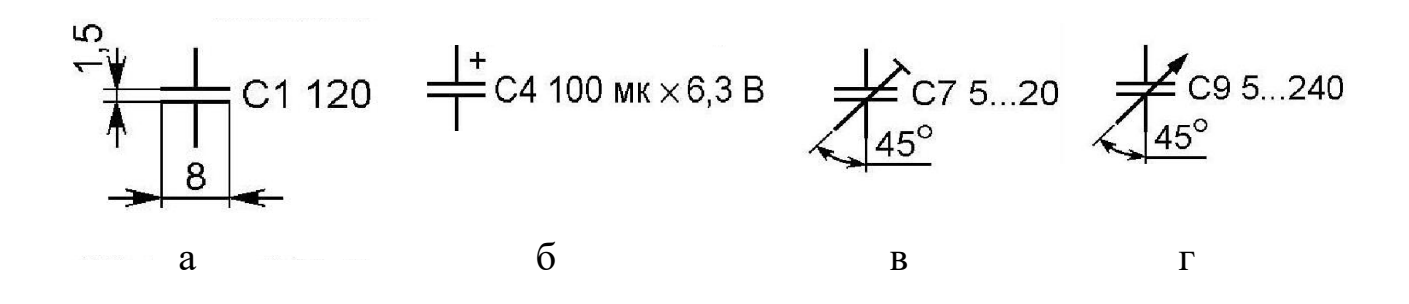

Рис. 4. Условное графическое обозначение конденсаторов: а – постоянной емкости; б – постоянной емкости электролитический; в – подстрочный; г – переменной емкости

### <span id="page-7-0"></span>4. ОСНОВНЫЕ ПАРАМЕТРЫ КОНДЕНСАТОРОВ

Основные параметры конденсаторов:

- 1) номинальная емкость  $-C_{\text{HOM}}$ ;
- 2) допустимое отклонение емкости о от номинального значения:
- 3) тангенс угла диэлектрических потерь tg  $\delta$ ;
- 4) ТОК УТЕЧКИ  $-I_{\text{yr}}$ ;
- 5) сопротивление изоляции  $R_{\mu 3}$ ;
- 6) температурный коэффициент емкости ТКЕ;
- 7) коэффициент абсорбции  $K_a$
- 8) номинальное напряжение  $U_{\text{HOM}}$ .

1. Номинальная емкость - емкость конденсатора, обозначенная на корпусе или в сопроводительной документации. Номинальные значения емкости стандартизованы.

Международной электротехнической комиссией (МЭК) установлено семь предпочтительных рядов для значений номинальной емкости: ЕЗ; Е6; Е12; Е24; Е48; Е96; Е192 [12].

Цифры после буквы Е указывают на число номинальных значений в каждом десятичном интервале (декаде), которые соответствуют числам 1,0; 1,5; 2,2; 3,3; 4,7; 6,8 или числам, полученным путем их умножения и деления на  $10^n$ , где n - целое положительное или отрицательное число.

В производстве конденсаторов чаще всего используются ряды ЕЗ, Е6, Е12, Е24, реже Е48, Е96 и Е192.

Номинальное значение указывается в виде конкретного значения, выраженного в пикофарадах (пФ) или микрофарадах (мкФ) на электрической принципиальной схеме электронного устройства рядом с его  $Y\Gamma$ O.

### 2. Допустимое отклонение емкости ( $\sigma$ ) от номинального значения

Фактическое значение емкости конденсатора Сфакт может отличаться от номинального С<sub>ном</sub> в пределах допускаемых отклонений.

$$
\sigma = \frac{C_{\phi \text{a} \kappa \tau} - C_{\text{HOM}}}{C_{\text{HOM}}} \cdot 100\%.
$$
 (2)

Допустимое отклонение указывается в % в соответствии с рядом:  $\pm 5\%$ ;  $\pm 10\%$ ;  $\pm 20\%$ ;  $\pm 30\%$ ;  $0\% + 50\%$ ;  $-10\% + 30\%$ ;  $-10\% + 50\%$ ;  $-10\% + 100\%$ ;  $-20\% + 50\%$ ;  $-20\% + 80\%$ .

Для конденсаторов с емкостью менее 10пФ допускаемые отклонения указываются в абсолютных значениях:  $\pm$  0,1;  $\pm$  0,25;  $\pm$  0,5; и  $\pm$  1пФ.

**3. Тангенс угла диэлектрических потерь (tgδ) –** параметр, характеризующий потери энергии в конденсаторе. Угол δ дополняет до 90° угол сдвига фаз между током и напряжением в емкостной цепи (рис. 5).

Потери энергии в конденсаторе определяются потерями в диэлектрике и обкладках.

Конкретное значение зависит от типа и качества диэлектрика, а также от температуры окружающей среды и частоты переменного тока, на которой измеряется. Как правило, tgδ имеет минимум в области комнатных температур. С ростом частоты tgδ увеличивается. Значения  $tg\delta$  = доли % ... десятки %. Величина, обратная тангенсу угла потерь, называется добротностью конденсатора

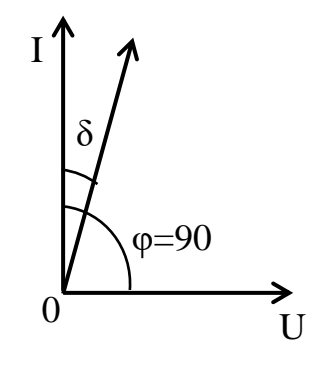

Рис. 5. Угол сдвига фаз между током и напряжением в емкостной цепи

$$
Q = \frac{1}{\text{tg }\delta} \,. \tag{3}
$$

**4. Ток утечки (Iут)** – ток, проходящий через конденсатор при постоянном напряжении на его обкладках в установившемся режиме. Актуален, в основном, для вакуумных и электролитических конденсаторов. Обусловлен наличием в диэлектрике свободных носителей заряда и характеризует качество диэлектрика.

**5. Сопротивление изоляции конденсатора** – электрическое сопротивление конденсатора постоянному току определенного уровня напряжения (*U0*). Связано с током утечки (*I*ут).

$$
R_{H3} = \frac{U_0}{I_{yr}}.\t(4)
$$

Данное сопротивление характеризует качество диэлектрика и качество изготовления конденсаторов, зависит от типа диэлектрика.

6. Температурный коэффициент емкости (TKE) – параметр, учитывающий изменение емкости в зависимости от температуры:

$$
TKE, \% = \frac{\Delta C}{C_{\text{HopM}} \cdot \Delta t} \cdot 100\%,\tag{5}
$$

$$
\Delta C = C_{\text{mpeq}} - C_{\text{hopm}} \qquad \Delta t = T_{\text{mpeq}} - T_{\text{hopm}},
$$

где С<sub>норм</sub> - емкость при нормальной температуре Т<sub>норм</sub>, К; С<sub>пред</sub> - емкость при предельной температуре  $T_{\text{mech}}$ , K.

ТКЕ показывает относительное изменение емкости при изменении температуры окружающей среды на 1К.

В зависимости от материала диэлектрика ТКЕ может быть: положительным, нулевым, отрицательным.

#### 7. Коэффициент абсорбции

Если обкладки конденсатора на малое время замкнуть «накоротко», а затем разомкнуть, то напряжение на его обкладках сначала упадет до нуля, а после размыкания может опять увеличиться до некоторого значения. Это явление, свойственное конденсаторам с замедленной поляризацией (многослойным, с неоднородностями диэлектрика) и называется абсорбцией электрических зарядов.

Величину абсорбции количественно характеризуют коэффициентом абсорбции:

$$
K_a = \frac{U_2}{U_1} \cdot 100\%,\tag{6}
$$

где  $U_1$  – напряжение на обкладках конденсатора до закорачивания;  $U_2$  – напряжение, восстановившееся на обкладках конденсатора через 3 мин после того как он был закорочен на 5 сек.

Таким образом, коэффициент абсорбции показывает, какая часть общего заряда, запасенного диэлектриком при его поляризации, отдается в процессе восстановления напряжения.

В табл. 1 приведены типовые значения коэффициента абсорбции для конденсаторов различного типа.

|                         | Величина К <sub>а</sub> при $\tau_2 = 5$ сек и 20 °С, в % |                    |  |  |  |  |  |  |  |  |
|-------------------------|-----------------------------------------------------------|--------------------|--|--|--|--|--|--|--|--|
| Тип конденсаторов       | $\tau_1 = 15$ мин,                                        | $\tau_1 = 25$ ч,   |  |  |  |  |  |  |  |  |
|                         | $\tau_3 = 3$ MHH                                          | $\tau_3 = 5  10$ ч |  |  |  |  |  |  |  |  |
| Фторопластовый          | 0,010,05                                                  | 0,050,10           |  |  |  |  |  |  |  |  |
| Полистирольный          | 0,020,10                                                  | 0, 100, 20         |  |  |  |  |  |  |  |  |
| Полиэтилентерефталатный | 0, 20, 8                                                  | 1,72,5             |  |  |  |  |  |  |  |  |
| Слюдяной                | 25                                                        | 1820               |  |  |  |  |  |  |  |  |
| Бумажный обычный        | 0,62                                                      | 3032               |  |  |  |  |  |  |  |  |
| Металлобумажный         | 25                                                        | 3941               |  |  |  |  |  |  |  |  |
| Электролитические:      |                                                           |                    |  |  |  |  |  |  |  |  |
| Алюминиевый сухой       | 56                                                        | 15                 |  |  |  |  |  |  |  |  |
| Танталовый жидкостный   | 0,62,5                                                    | 78                 |  |  |  |  |  |  |  |  |
| Танталовый оксидно-     | 25                                                        | 910                |  |  |  |  |  |  |  |  |
| полупроводниковый       |                                                           |                    |  |  |  |  |  |  |  |  |
| Керамические:           |                                                           |                    |  |  |  |  |  |  |  |  |
| из массы Т150           | 5                                                         | 2022               |  |  |  |  |  |  |  |  |
| из массы Т900           | 15                                                        | 4647               |  |  |  |  |  |  |  |  |

Таблица 1. **Значение коэффициента абсорбции для конденсаторов различных типов**

**8. Номинальное напряжение (Uном)** – значение напряжения, обозначенное на конденсаторе или указанное в НТД (нормативнотехнической документации), при котором он может работать в заданных условиях в течение срока службы с сохранением параметров в допустимых пределах.

Рабочее напряжение при эксплуатации конденсатора не должно превышать паспортного значения!

11

Для конденсаторов с номинальным напряжением 10кВ и менее значения номинальных напряжений устанавливаются согласно ГОСТ 9665-77 из ряда: 1; 1,6; 2,5; 3,2; 4; 6,3; 10; 16; 20; 25; 32; 40; 50; 63; 80; 100; 125; 160; 200; 250; 315; 350; 400; 450; 500; 630; 800; 1000; 1600; 2000; 2500; 3000; 4000; 5000; 6300; 8000; 10000В.

## <span id="page-11-0"></span>**5. КЛАССИФИКАЦИЯ И ОСНОВНЫЕ ТИПЫ СОВРЕМЕННЫХ КОНДЕНСАТОРОВ**

Классификация современных конденсаторов, принятая в зарубежной практике, показана на рис. 6.

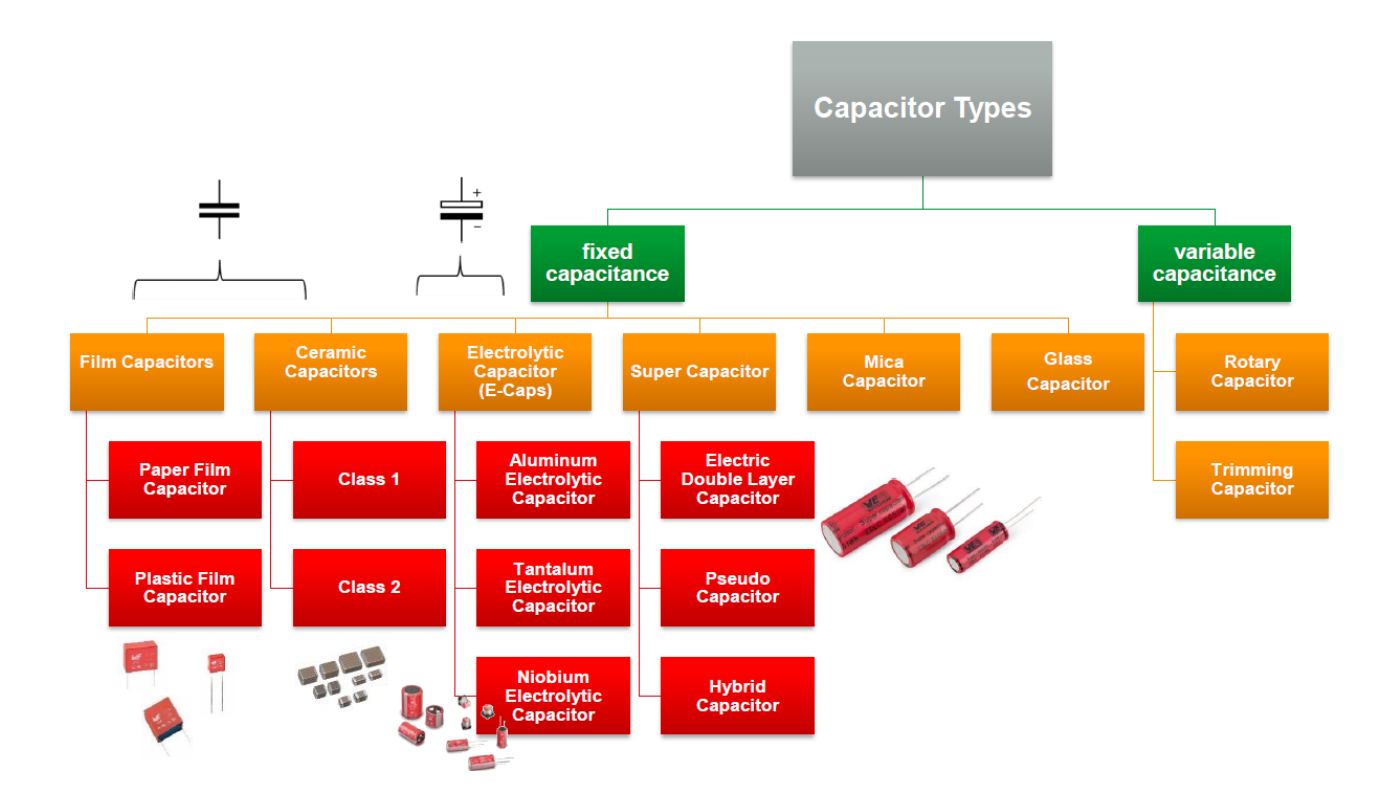

Рис. 6. Классификация современных конденсаторов

Как известно, емкость конденсатора определяется площадью обкладок, расстоянием между ними и диэлектрической проницаемостью разделяющего их диэлектрика. Наиболее популярные типы диэлектриков, применяемые в современных конденсаторах, приведены в табл. 2.

### Таблица 2. **Диэлектрическая проницаемость диэлектриков**

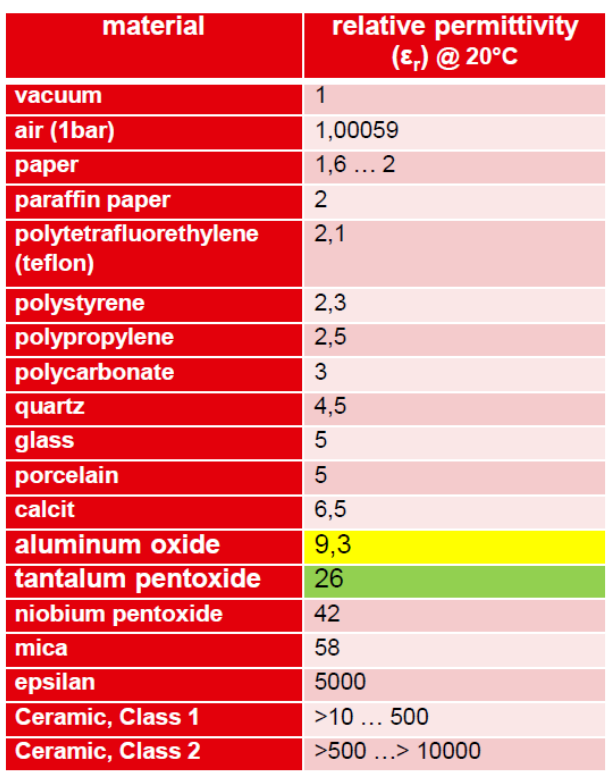

<span id="page-12-0"></span>Рассмотрим наиболее распространенные типы конденсаторов.

### **5.1. Керамические конденсаторы**

В основном, этот класс конденсаторов представлен так называемыми многослойными конденсаторами (MLCC – MultiLayer Ceramic Capacitors), внутренняя структура которых показана на рис. 7 [5]. Принято условно разделять эти конденсаторы на два класса: 1 и 2. [5, 6]. Как правило, емкость керамических конденсаторов не превышает 100 мкф, хотя эта граница преодолена некоторыми изготовителями.

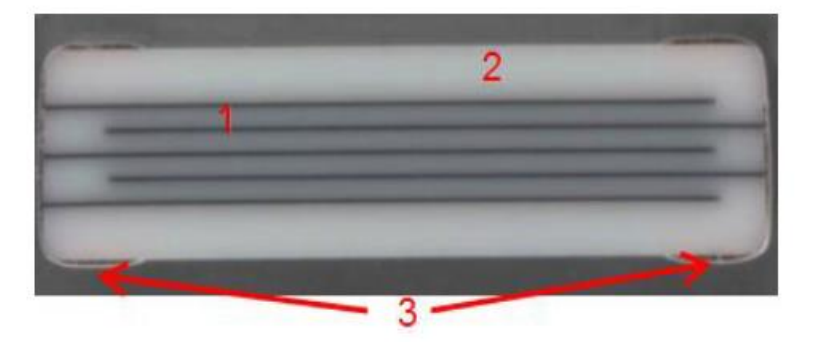

Рис. 7. Структура MLCC: 1 – электроды; 2 – керамика; 3 – контакты

Конденсаторы первого класса используют обычно в качестве диэлектрика диоксид титана и выпускаются с группами (по ТКЕ – температурному коэффициенту емкости) NP0 и С0G. Такая кодировка соответствует стандарту IEC и показана в табл. 3. Следует иметь в виду, что в международной практике применяется также стандарт EIA. Более подробно с различиями можно познакомиться, например, в [7]. В отечественной практике применяется несколько иная система кодировки ТКЕ, соответствие между ней и международными системами описано, например, в [8].

| IEC 60384-21 coding for class 1 ceramics |                                                          |                                                         |                                                  |  |  |  |  |  |  |  |
|------------------------------------------|----------------------------------------------------------|---------------------------------------------------------|--------------------------------------------------|--|--|--|--|--|--|--|
| <b>Coding</b>                            |                                                          |                                                         |                                                  |  |  |  |  |  |  |  |
| <b>Identifier</b>                        | <b>Temperature coefficient TC</b><br>[ppm/ $^{\circ}$ C] | Tolerance of the temperature<br>coefficient TC [ppm/°C] | <b>Equivalent</b><br><b>EIA-RS-198</b><br>coding |  |  |  |  |  |  |  |
| P100                                     | 100                                                      | ±30                                                     | M7G                                              |  |  |  |  |  |  |  |
| NP <sub>0</sub>                          | $\mathbf{0}$                                             | $\pm 30$                                                | C <sub>0</sub> G                                 |  |  |  |  |  |  |  |
| <b>N33</b>                               | $-33$                                                    | $\pm 30$                                                | S <sub>2</sub> G                                 |  |  |  |  |  |  |  |
| <b>N75</b>                               | $-75$                                                    | $\pm 30$                                                | U1G                                              |  |  |  |  |  |  |  |
| N <sub>150</sub>                         | $-150$                                                   | $\pm 60$                                                | P <sub>2</sub> H                                 |  |  |  |  |  |  |  |
| <b>N220</b>                              | $-220$                                                   | ±60                                                     | R <sub>2</sub> H                                 |  |  |  |  |  |  |  |
| <b>N330</b>                              | $-330$                                                   | $\pm 60$                                                | S <sub>2</sub> H                                 |  |  |  |  |  |  |  |
| <b>N470</b>                              | $-470$                                                   | ±60                                                     | T <sub>2</sub> H                                 |  |  |  |  |  |  |  |
| <b>N750</b>                              | $-750$                                                   | ±120                                                    | U2J                                              |  |  |  |  |  |  |  |
| N1000                                    | $-1000$                                                  | $\pm 250$                                               | M <sub>3</sub> K                                 |  |  |  |  |  |  |  |
| N1500                                    | $-1500$                                                  | $\pm 250$                                               | P3K                                              |  |  |  |  |  |  |  |

Таблица 3. **Кодировка конденсаторов класса 1 по ТКЕ**

Конденсаторы класса 2 используют в качестве диэлектрика титанат бария и выпускаются с группами ТКЕ X5R, X7R, Y5V. Здесь показаны наиболее распространенные на практике группы конденсаторов. Кодировка показана в табл. 4.

Конденсаторы класса 1 имеют относительно небольшую емкость, практически линейную зависимость емкости от температуры, малые потери и минимальное старение. Для конденсаторов класса 2 характерны нелинейная температурная зависимость, зависимость емкости от напряжения, заметное старение и микрофонный эффект (реакция конденсатора на вибрацию и механические нагрузки из-за пьезоэффекта применяемого диэлектрика).

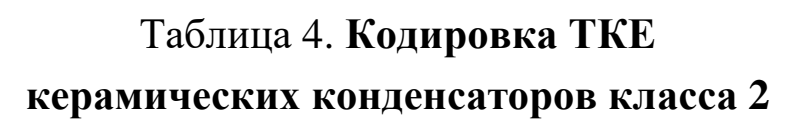

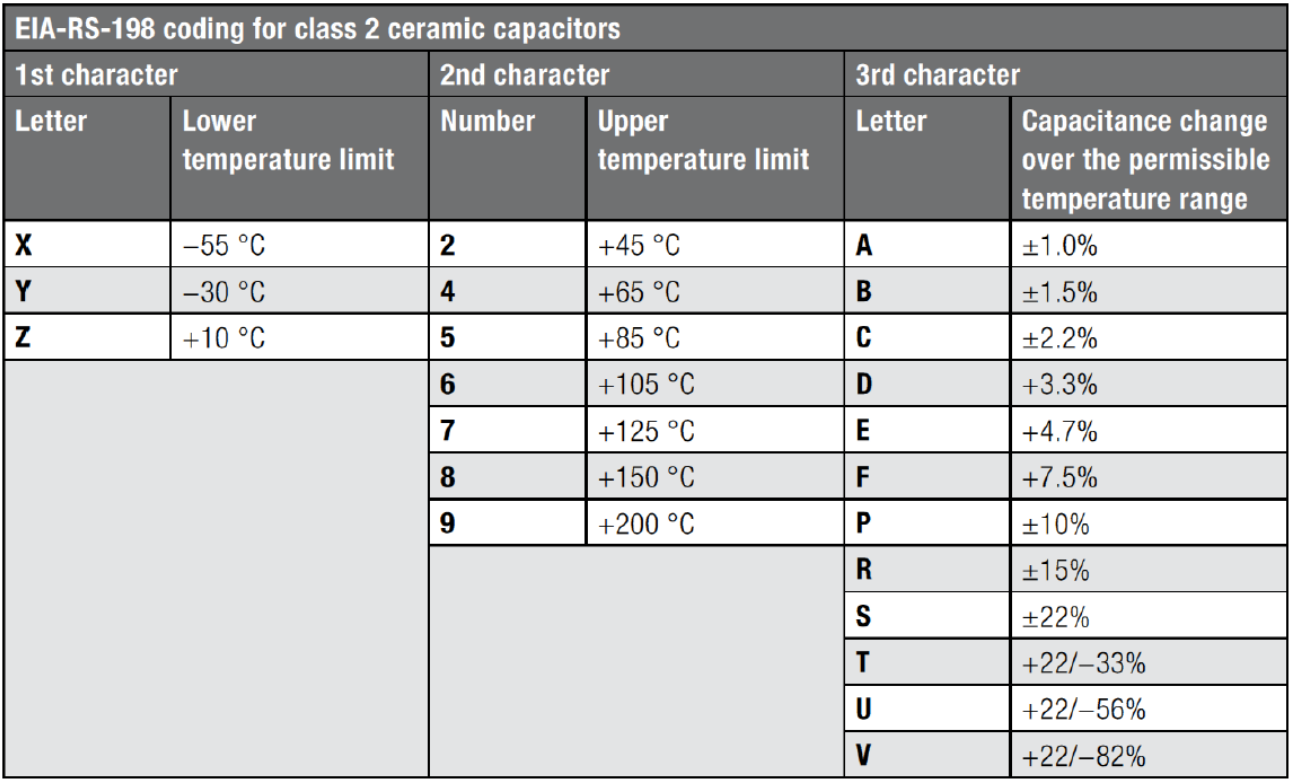

#### **5.2. Электролитические и оксидные конденсаторы**

<span id="page-14-0"></span>В этих конденсаторах применяется электролит (различают жидкий и твердый электролит), а в качестве электродов – алюминий, ниобий и тантал. Собственно, функцию диэлектрика выполняют оксиды данных материалов, образующиеся на поверхности электродов. Рис. 8 поясняет внутреннее устройство алюминиевых конденсаторов. Эти конденсаторы могут иметь значительную емкость, однако, в зависимости от конкретной модели, высокое внутреннее сопротивление, заметную индуктивность, существенную температурную зависимость и т.п.

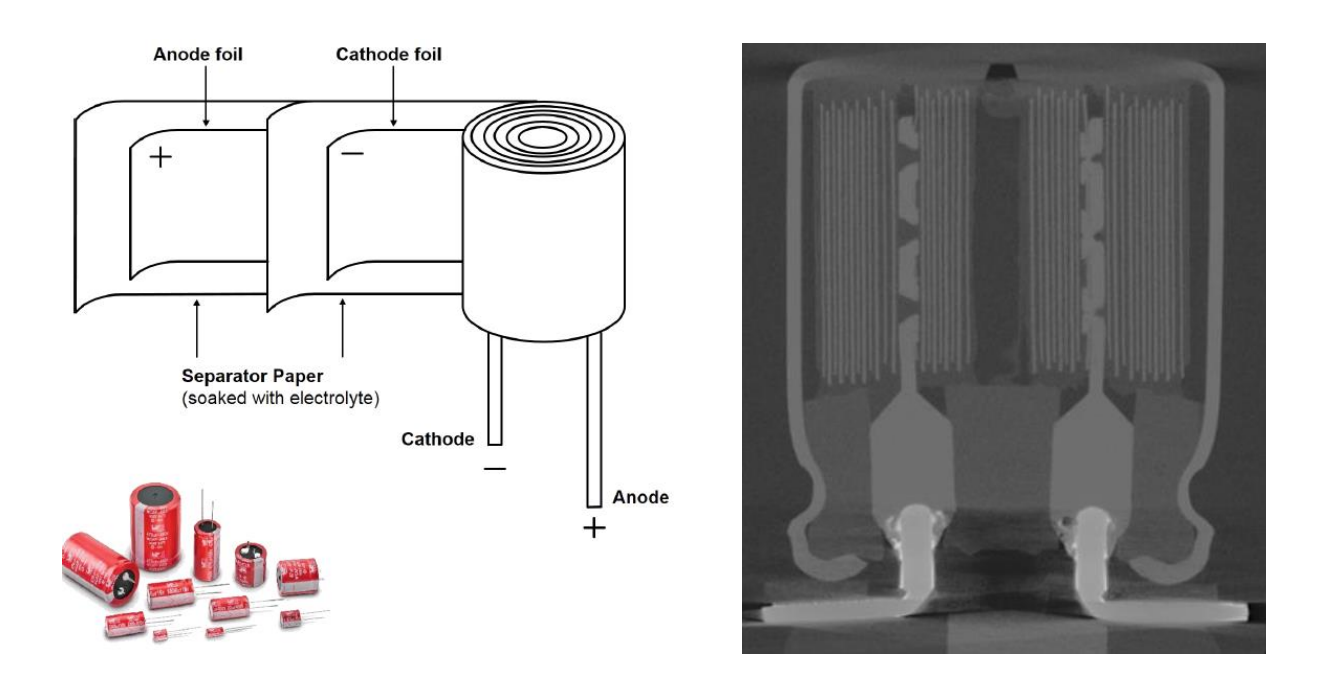

Рис. 8. Структура алюминиевых конденсаторов

В настоящее время выпускается довольно широкий выбор полимерных конденсаторов [8], отличающихся в лучшую сторону от классических электролитических. Вы можете познакомиться с особенностями конденсаторов разных типов в [9-12].

## <span id="page-15-0"></span>6. ЗАВИСИМОСТЬ ИМПЕДАНСА КОНДЕНСАТОРА ОТ ЧАСТОТЫ

Частотные характеристики конденсаторов являются важными параметрами, которые необходимы для разработки схем. Понимание частотных характеристик конденсатора позволит вам определить, например, какие шумы может подавлять конденсатор или какие флуктуации напряжения цепи питания он может контролировать.

Импеданс Z идеального конденсатора определяется формулой 7:

$$
Z = \frac{1}{j\omega C} = \frac{1}{j2\pi fC'},\tag{7}
$$

где  $\omega$  – угловая частота, а  $C$  – емкость конденсатора

Из формулы 7 видно, что с увеличением частоты импеданс конденсатора уменьшается. Это показано на рис. 9. В идеальном конденсаторе нет потерь и эквивалентное последовательное сопротивление (ESR) равно нулю.

Эквивалентная схема идеального конденсатора показа на рис. 10.

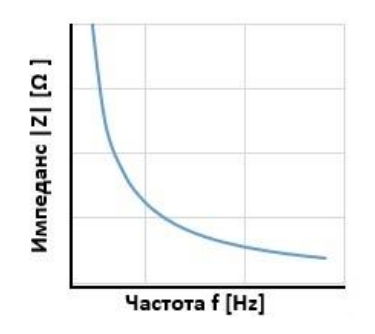

Рис. 9. Зависимость импеданса идеального конденсатора от частоты

В реальном конденсаторе, эквивалентная схема которого представлена на рис. 11, существует некоторое сопротивление (ESR), вызванное диэлектрическими потерями, потерями на сопротивлении обкладок конденсатора и потерями, связанными с сопротивлением утечки, а также паразитная индуктивность (ESL) выводов и обкладок конденсатора. В результате зависимость импеданса реального конденсатора от частоты принимает V-образную форму (или U-образную, в зависимости от типа конденсатора), как показано на рис. 12. Также на этом рисунке показана зависимость ESR от частоты.

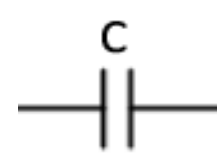

Рис. 10. Эквивалентная схема идеального конденсатора

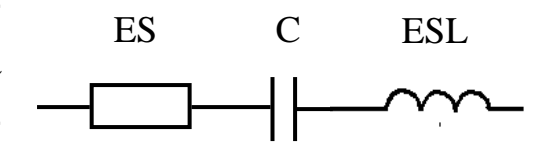

Рис. 11. Эквивалентная схема реального конденсатора

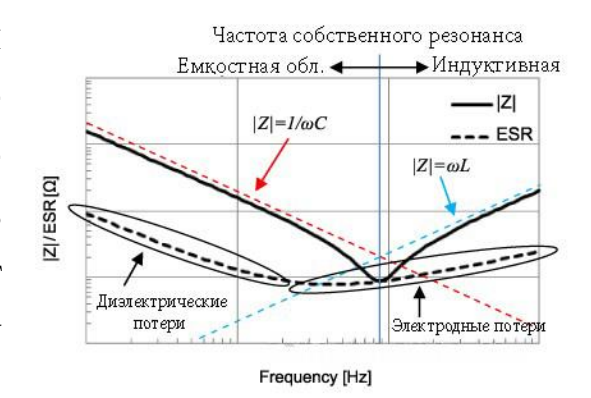

Рис. 12. Зависимость импеданса реального конденсатора от частоты

Причины, по которым графики |Z| и ESR имеют такой вид, как на рис. 12, можно объяснить следующим образом.

17

#### *Низкочастотная область*

|Z| в этой области уменьшается обратно пропорционально частоте, как и в идеальном конденсаторе. Значение ESR определяется диэлектрическими потерями в конденсаторе.

#### *Область резонанса*

При повышении частоты ESR в результате паразитной индуктивности, сопротивления электродов и других факторов, вызывается отклонение |Z| от идеальной характеристики (красная пунктирная линия) и достигает минимального значения. Частота, на которой |Z| достигает минимума, называется собственной резонансной частотой и на этой частоте  $|Z| = ESR$ . После превышения собственной частоты резонанса, характеристика элемента меняется с емкостной на индуктивную и |Z| начинает повышаться. Область ниже собственной резонансной частоты называется емкостной областью, а область выше – индуктивной.

В области резонанса к диэлектрическим потерям добавляются потери на электродах.

#### *Высокочастотная область*

При дальнейшем увеличении частоты характеристика |Z| определяется паразитной индуктивностью конденсатора. В высокочастотной области |Z| увеличивается пропорционально частоте, согласно формуле 8. Что касается ESR, в этой области начинают проявляться скинэффект, эффект близости и другие:

$$
Z = j\omega L. \tag{8}
$$

Итак, мы рассмотрели зависимость импеданса реального конденсатора от частоты. Здесь важно запомнить, что c повышением частоты ESR и ESL уже нельзя игнорировать. Поскольку существуют большое количество приложений, в которых конденсаторы используются на высоких частотах, ESR и ESL становятся важными параметрами, характеризующими конденсатор помимо значения его емкости.

18

## 7. РАБОТА С СИСТЕМОЙ RED EXPERT

<span id="page-18-0"></span>Достаточно удобной для разработчика интерактивной системой является среда Red Expert (https://redexpert.we-online.com/redexpert/). предлагаемая фирмой Würth Elektronik.

Интерфейс системы русифицирован, имеются видеоуроки по использованию, таким образом, работа с системой не вызывает трудностей. На рис. 13 показан вид рабочего окна при выборе параметров керамических конденсаторов.

| <b>REDEXPERT</b> <sup>®</sup><br>КЕРАМИЧЕСКИЕ ЧИП КОНДЕНСАТОРЫ<br>РАЗДЕЛЫ ПО ПРИМЕНЕНИЯМ<br>ВИДЕО ИНСТРУКЦИЯ<br>• поделиться |                                               |                    |                                                                  |                        |                     |                      |                                                 |                    |          |                   |                                           |                       |                 |                                       |                                     |                |                    |           |                                  |             |                      |
|----------------------------------------------------------------------------------------------------|-----------------------------------------------|--------------------|------------------------------------------------------------------|------------------------|---------------------|----------------------|-------------------------------------------------|--------------------|----------|-------------------|-------------------------------------------|-----------------------|-----------------|---------------------------------------|-------------------------------------|----------------|--------------------|-----------|----------------------------------|-------------|----------------------|
| <b>P</b> OWNERPLIC                                                                                                    | $47.0 \text{ nF} \leq C \leq 47.0 \text{ nF}$ |                    |                                                                  |                        |                     |                      |                                                 |                    |          |                   |                                           |                       |                 |                                       |                                     |                |                    |           |                                  |             | 23 позиций до        |
| Код заказа                                                                                                    |                                               |                    | ▽ Сп. Серия<br>$\triangledown$                                   | Описание               |                     | Размеры              | Cer                                             | $\mathbf{c}$<br>T. | Y<br>доп | $\nabla$<br>$V_R$ | $R_{iso}$<br>Y                            | DF<br>$\triangledown$ | Q<br>$\sqrt{3}$ | $\triangledown$<br>$T_{min}$          | $\triangledown$<br>$T_{\text{max}}$ | <b>TCC</b>     |                    | Длина 7   | Шир<br>Y                         |             | Bbico 7 Technical Pa |
| 885012207126                                                                                                    |                                               | <b>B</b>           | <b>WCAP-CSGP</b>                                                 | <b>General Purpose</b> |                     | 0805                 | X7R                                             | 47,0 nF ±10 %      |          | 100V              | $> 2,10$ GO                               | 2,5 %                 |                 | $-55,0$ °C                            |                                     | 125°C ±15%     |                    | $2,00$ mm | 1,25 mm                          |             | 1,25 mm X7R0805473   |
| ◇ 885012207096                                                                                                    |                                               | ba                 | WCAP-CSGP                                                        | <b>General Purpose</b> |                     | 0805                 | X7R                                             | 47,0 nF ±10 %      |          |                   | $50.0 V$ > 10.0 GO                        | 2.5%                  |                 | $-55,0$ °C                            |                                     | 125°C ±15%     |                    | 2,00 mm   | 1,25 mm                          |             | 0,800 mm X7R0805473  |
| ◇ 885012207070                                                                                                    |                                               | ba                 | WCAP-CSGP                                                        | <b>General Purpose</b> |                     | 0805                 | X7R                                             | 47,0 nF ±10 %      |          |                   | $25.0 V$ > 10.0 G $\Omega$                | 3.5%                  |                 | $-55,0$ <sup>o</sup> C                |                                     | 125°C ±15%     |                    | 2,00 mm   | 1,25 mm                          |             | 0,800 mm X7R0805473  |
| ◇ 885012207043                                                                                                    |                                               | bud                | WCAP-CSGP                                                        | <b>General Purpose</b> |                     | 0805                 | X7R                                             | 47.0 nF ±10 %      |          |                   | $16,0 \text{ V}$ > $10,0 \text{ G}\Omega$ | 3.5%                  |                 | $-55.0$ °C                            |                                     | 125°C ±15%     |                    | 2,00 mm   | 1.25 mm                          |             | 0.800 mm X7R0805473  |
| ◇ 885012207015                                                                                                    |                                               | bed                | WCAP-CSGP                                                        | <b>General Purpose</b> |                     | 0805                 | X7R                                             | 47.0 nF ±10 %      |          |                   | $10.0 V$ > $10.0 G\Omega$                 | 5.0%                  |                 | $-55.0$ °C                            |                                     | 125°C ±15%     |                    | 2,00 mm   | $1.25$ mm                        |             | 0.800 mm X7R0805473  |
| $\left\langle \right\rangle$                                                                                                 |                                               |                    |                                                                  |                        |                     |                      |                                                 |                    |          |                   |                                           |                       |                 |                                       |                                     |                |                    |           |                                  |             | $\rightarrow$        |
| 885012210007 $\times$<br>WCAP-CSGP - X7R - 1812                                                                              |                                               |                    | 885012207126 X<br><b>WCAP-CSGP - X7R - 0805</b>                  |                        | Для сравнения пере- |                      |                                                 |                    |          |                   |                                           |                       |                 |                                       |                                     |                |                    |           |                                  | 蓄           | ДОБАВИТЬ             |
| 47,0 nF - 25,0 V                                                                                                    |                                               |                    | 47.0 nF · 100 V                                                  | тяните код заказа сюда |                     |                      |                                                 |                    |          |                   |                                           |                       |                 |                                       |                                     |                |                    |           |                                  | $\equiv$    | БОЛЬШЕ               |
| Показать панель                                                                                                    |                                               | Z vs. F ESR vs. F  |                                                                  | C vs. Vocalas          | $n_{\rm X}$ Va      | Cvs. T               |                                                 |                    |          |                   |                                           |                       |                 |                                       |                                     |                |                    |           |                                  |             |                      |
|                                                                                                    |                                               | Импеданс / Частота |                                                                  | ≡ □                    |                     |                      | <b>ESR/ Частота</b>                             |                    |          | EΟ                |                                           |                       |                 | Capacitance / DC-Bias Voltage         |                                     | $\blacksquare$ |                    |           | Capacitance Change / Temperature |             | ▐▘◘                  |
| $10 k\Omega$                                                                                                    |                                               |                    |                                                                  |                        |                     | $1 k\Omega$          |                                                 |                    |          |                   | 60 nF                                     |                       |                 |                                       |                                     |                |                    | 15 %      |                                  |             |                      |
| $1 k\Omega$                                                                                                    |                                               |                    |                                                                  |                        |                     | $100 \Omega$         |                                                 |                    |          |                   | 50 nF                                     |                       |                 |                                       |                                     |                |                    | 10 %      |                                  |             |                      |
| $100 \Omega$                                                                                                    |                                               |                    |                                                                  |                        |                     | $10 \Omega$          |                                                 |                    |          |                   | <b>MKOCT</b><br>5%<br>40 nF               |                       |                 |                                       |                                     |                |                    |           |                                  |             |                      |
| $10\Omega$                                                                                                    |                                               |                    |                                                                  |                        |                     |                      |                                                 |                    |          |                   | кость                                     |                       |                 |                                       |                                     |                | 1Q)<br>$_{\oplus}$ | 0%        |                                  |             |                      |
| Импедан<br>1 <sub>0</sub>                                                                                                    |                                               |                    |                                                                  |                        | ESR                 | $1 \Omega$           |                                                 |                    |          |                   | 30 nF<br>굒                                |                       |                 |                                       |                                     |                |                    | $-5.00%$  |                                  |             |                      |
| $100 \text{ m}\Omega$                                                                                                    |                                               |                    |                                                                  |                        | $100 \text{ mA}$    |                      |                                                 |                    |          |                   | 20 <sub>0</sub>                           |                       |                 |                                       |                                     |                | Vawe               | $-10.0%$  |                                  |             |                      |
| $10 \text{ }\text{m}\Omega$                                                                                                  |                                               |                    |                                                                  |                        |                     | $10 \text{ m}\Omega$ |                                                 |                    |          |                   | $100$ F                                   |                       |                 |                                       |                                     |                |                    |           |                                  |             |                      |
| $1 \text{ m}\Omega$                                                                                                    |                                               |                    |                                                                  |                        |                     | $1 \text{ mA}$       |                                                 |                    |          |                   | 0 F                                       |                       |                 |                                       |                                     |                |                    | $-15.0%$  | 45 45 45 4 4 5 6 6 8 4 4         |             |                      |
|                                                                                                    |                                               |                    | 1 kHz 10 kHz 100 kHz 1 MHz 10 MHz 100 MHz 1 GHz<br>Частота (МГц) |                        |                     |                      | 1 kHz 10 kHz 100 kHz 1 MHz 10 MHz 100 MHz 1 GHz | Частота            |          |                   | 0 V                                       | 20 V                  | 40 V 60 V       | 80 V<br><b>DC</b> напряжение смещения | 100 V<br>120 V                      |                |                    |           |                                  | Температура |                      |
| O HAC KAPTA CAĤTA KOHTAKT KOHTAKTHAR VHOOPMALIVR COPYRIGHT © 2020 WÜRTH ELEKTRONIK GMBH. BCE ΠΡΑΒΑ ЗАШИШЕНЫ.                 |                                               |                    |                                                                  |                        |                     |                      |                                                 |                    |          |                   |                                           |                       |                 |                                       |                                     |                |                    |           |                                  |             |                      |

Рис. 13. Рабочее окно программы при выборе керамических конденсаторов

Удобными опциями является использование фильтров отбора по желаемому параметру, сортировка и возможность сравнения характеристик нескольких выбранных позиций на одном графике. На все компоненты имеются файлы технической документации и библиотеки для загрузки в системы схемотехнического моделирования.

Задание 1. Откройте раздел конденсаторов в Red-Expert. Изучите разновидности конденсаторов различного типа (керамические и электролитические). Для дальнейшей работы получите у преподавателя индивидуальные указания по выбору керамического и электролитического конденсаторов с определенными параметрами и выберите для анализа подходящие по вашему мнению элементы. Согласуйте ваш выбор с преподавателем.

## <span id="page-19-0"></span>**8. СОЗДАНИЕ НОВОЙ СХЕМЫ В СРЕДЕ LTSPICE И НАСТРОЙКА АНАЛИЗА**

Среда LТspice представляет собой достаточно простую в использовании среду моделирования, подробно описанную в [1-3].

На рис. 14 показана эквивалентная схема конденсатора, используемая программой LTspice, с которой мы будем работать далее.

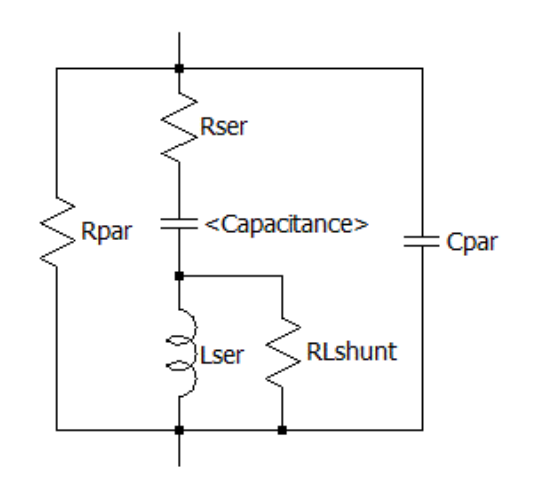

Рис. 14. Эквивалентная схема конденсатора, используемая программой LTspice

Запустите среду разработки, после чего в меню выберите пункт **File/New Schematic**. Откроется рабочее окно редактора. С помощью панели инструментов можно внести на поле необходимые компоненты, наиболее простые из которых (R,L,C, общий провод) можно взять прямо с панели, более сложные – из меню, доступного при выборе пиктограммы  $|\mathbf{D}|$ . При этом откроется окно, показанное на рис. 15.

Выберите из списка директорию WE и в ней элемент WCAP-CSGP. Также выберите источник тока (current). Соединить компоненты можно с помощью инструмента, доступного с помощью пиктограммы  $\lfloor\ell\rfloor$ . Ориентацию компонента можно изменить с помощью инструмента  $\left| \widehat{\mathbf{F}^n} \widehat{\mathbf{F}^1} \right|$  или клавишами CTRL-R.

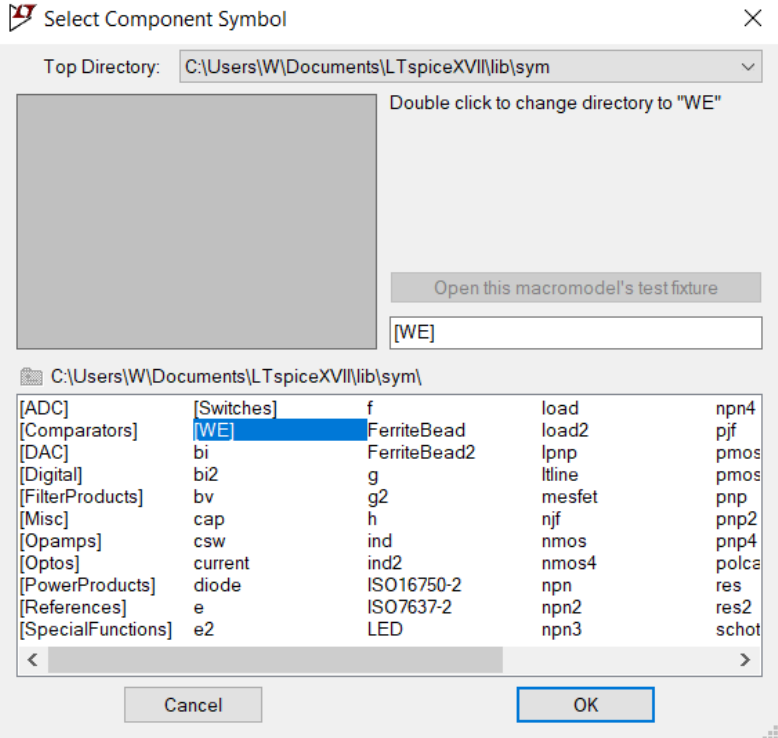

Рис. 15. Диалоговое окно выбора компонентов

Создайте схему, изображенную на рис. 16.

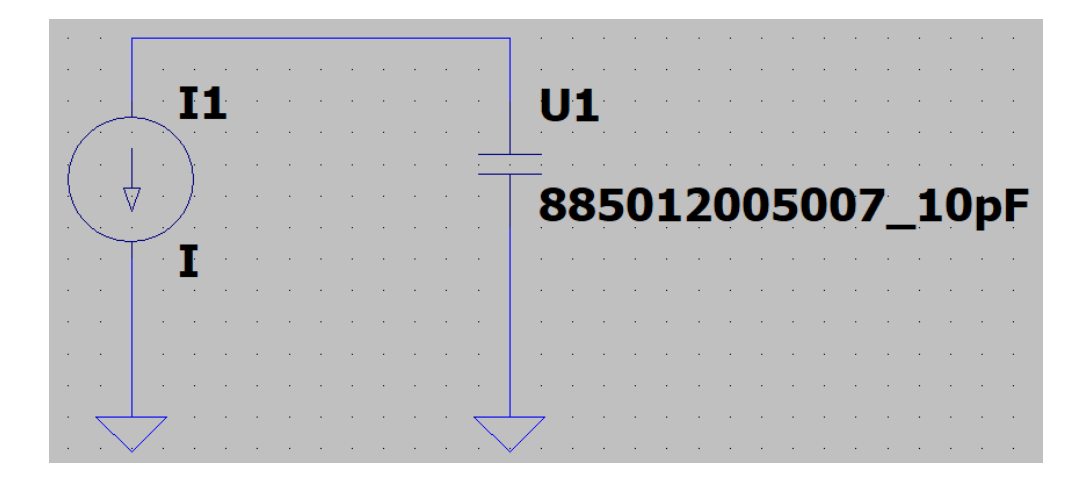

Рис. 16. Схема анализа параметров выбранного конденсатора

В этой схеме всего два элемента, с помощью которых мы будем исследовать характеристики выбранного конденсатора: источник тока и сам исследуемый элемент.

Для изменения и выбора параметров компонентов достаточно щелкнуть правой клавишей на компоненте. Щелкните по изображению конденсатора, после чего должно открыться окно, показанное на рис. 17.

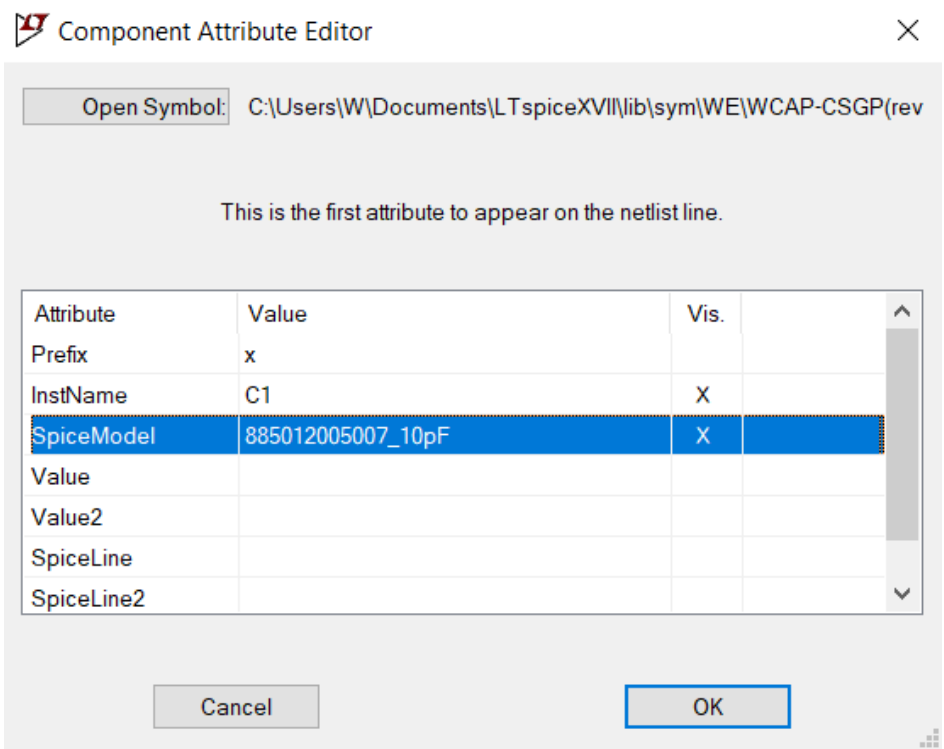

Рис. 17. Окно выбора параметров конденсатора

В строке InstName можно ввести желаемое позиционное обозначение, в строке SpiceModel укажите номер выбранной модели (код заказа в окне Red Expert) и емкость конденсатора. Можно также выбрать нужный конденсатор из выпадающего списка, который будет доступен после двойного щелчка по указанной строке. При этом подключится элемент из библиотеки конденсаторов фирмы Würth Elektronik. Можно выбрать и другие конденсаторы или ввести параметры модели самостоятельно, но на данном шаге мы будем исследовать параметры выбранного конденсатора.

Для источника тока I1 заполните параметры так, как показано на рис. 18. Это соответствует источнику тока 1мА, который мы будем использовать в схеме для получения частотной зависимости импеданса.

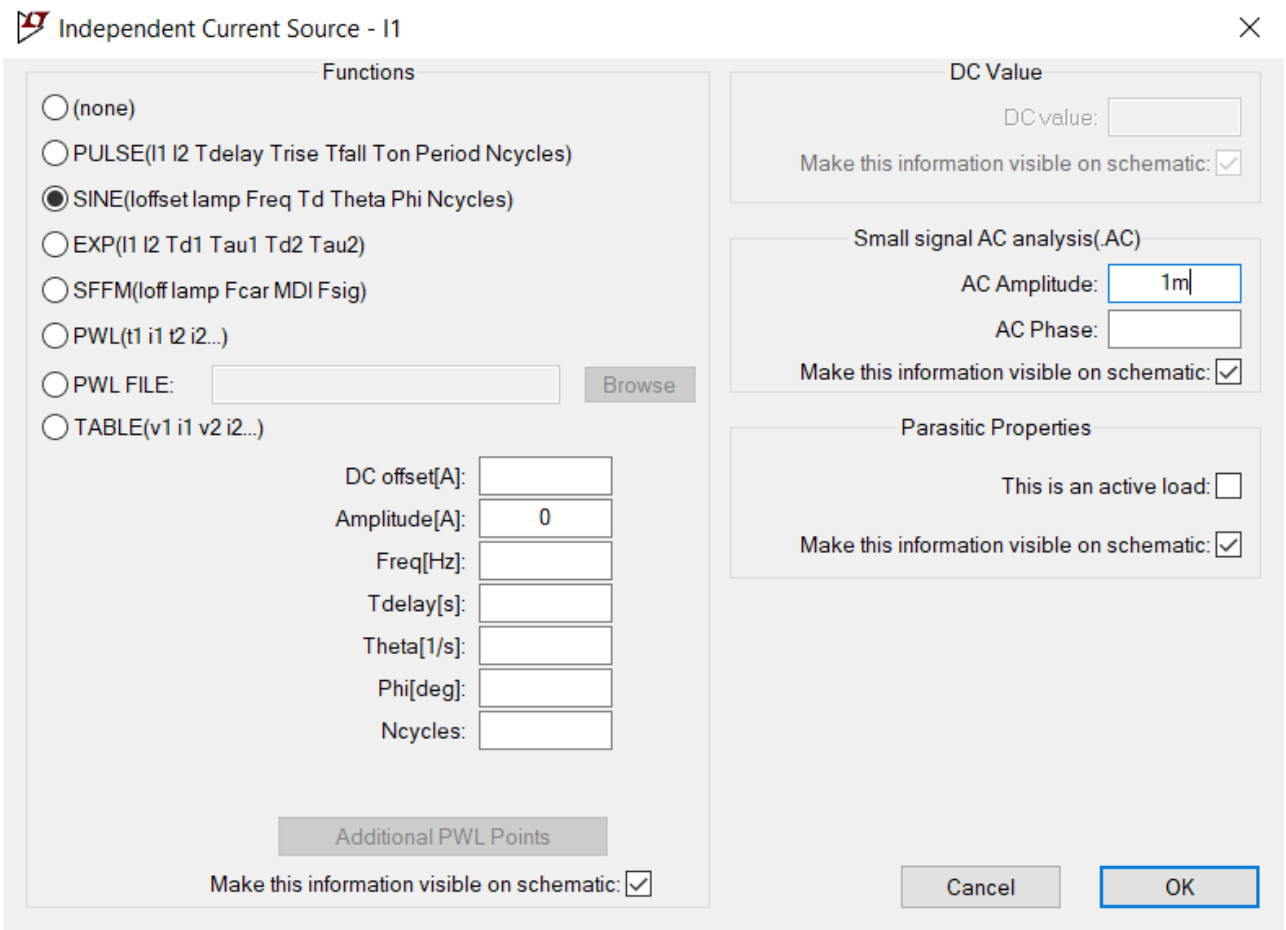

Рис. 18. Настройка источника тока I2

Моделирование можно запустить с помощью инструмента . При первом запуске откроется окно настройки параметров, в котором нужно выбрать вкладку AC Analysis, после чего заполнить окно, показанное на рис. 19 опциями, соответствующими выбранному конденсатору. В показанном случае будет строиться частотная характеристика в логарифмическом масштабе от 1МГц до 1ГГц.

После запуска анализа откроется окно результатов, но пока оно пустое, так как мы не указали никаких анализируемых сигналов. В простейшем случае нам достаточно анализировать токи и напряжения. Наведите курсор на произвольные участки схемы. Курсор приобретает форму пробника (сигнал напряжения), как показано на рис. 20,а или измерителя тока рис. 20,б.

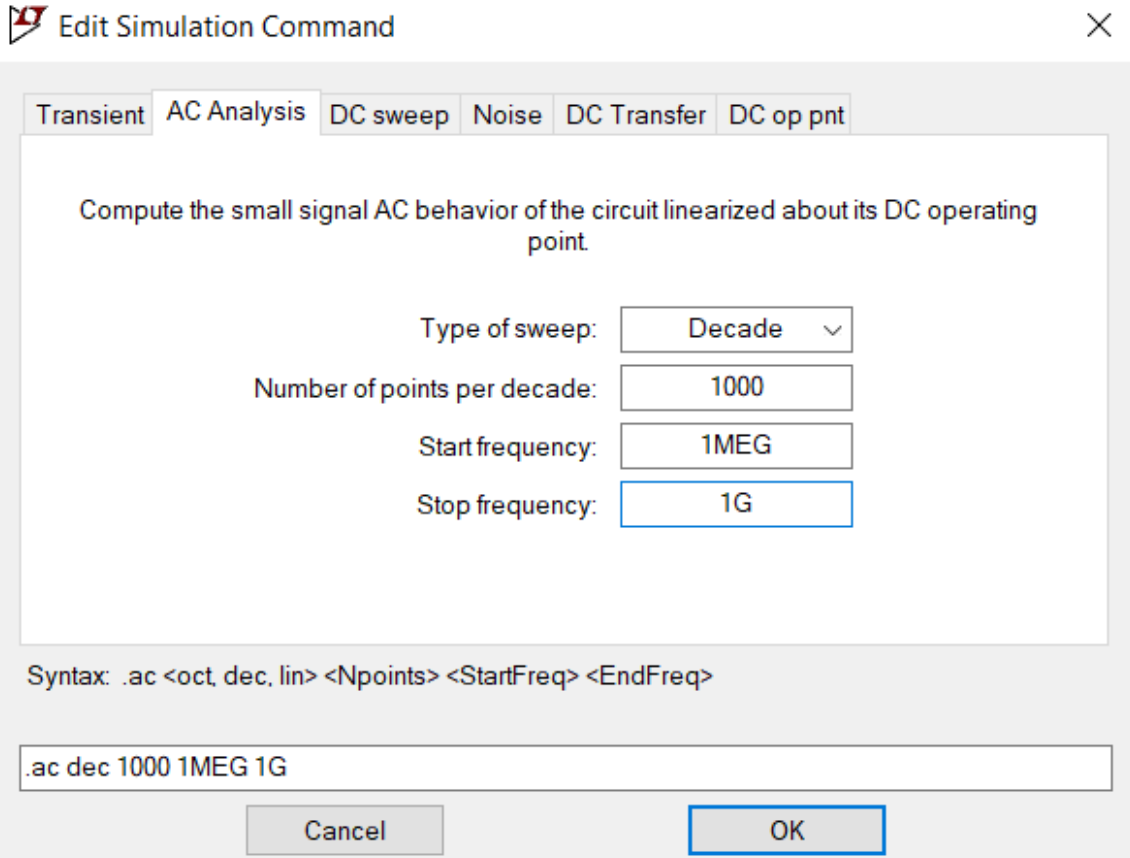

Рис. 19. Настройка параметров моделирования

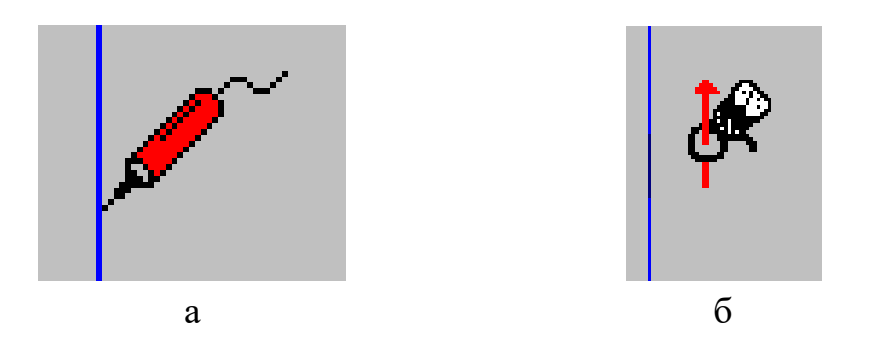

Рис. 20. Курсоры выбора анализируемых сигналов: а – датчик напряжения; б – датчик тока

После щелчка левой кнопкой мыши соответствующий сигнал добавляется на экран анализатора. Добавьте напряжение на конденсаторе. Для удобства можно ввести наименование желаемого участка цепи с помощью контекстного меню (изучить самостоятельно). Пусть выходное напряжение будет носить имя  $V_c$ . Сейчас рабочее окно программы должно выглядеть, как показано на рис. 21. При желании можно включить и отключить сетку, изменить цвета и многое другое [1-3].

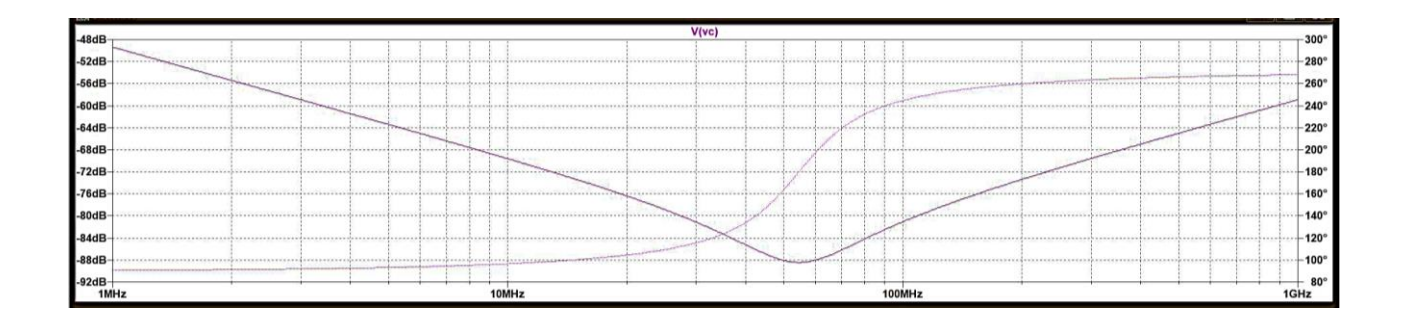

Рис. 21. Результаты моделирования

Два графика, показанные на рис. 21, отображают изменение амплитуды и фазы напряжения на конденсаторе от частоты. Минимум амплитуды на графике соответствует точке, когда емкостная составляющая импеданса равна индуктивной и мы имеем резонанс. На более высоких частотах характер импеданса конденсатора будет уже носить индуктивный характер, что ограничивает его применение в качестве конденсатора. Обратите внимание, точка минимума соответствует точке, когда фаза равна 180 градусам.

Щелкните правой кнопкой мыши по надписи V (Vc). В открывшемся диалоговом окне (рис. 22) можно настроить параметры графика. Указав V(Vc)/I(I1), мы получим численные значения, соответствующие импедансу конденсатора (I(I1) – ток через конденсатор).

Можно также вывести значения импеданса в линейном масштабе. Для этого щелкните правой кнопкой немного левее вертикальной оси. В открывшемся диалоговом окне (рис. 23) выберите тип отображения Linear и на оси ординат будет отображаться импеданс конденсатора.

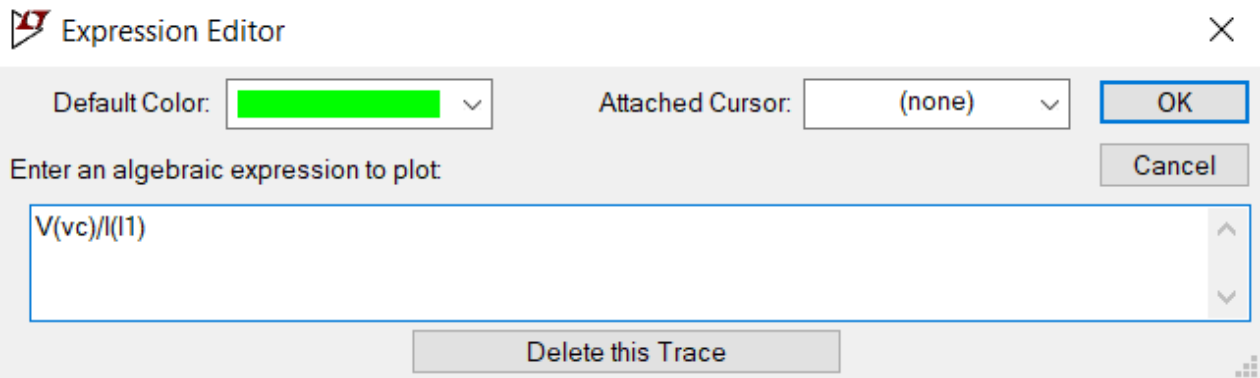

Рис. 22. Настройка параметров графика

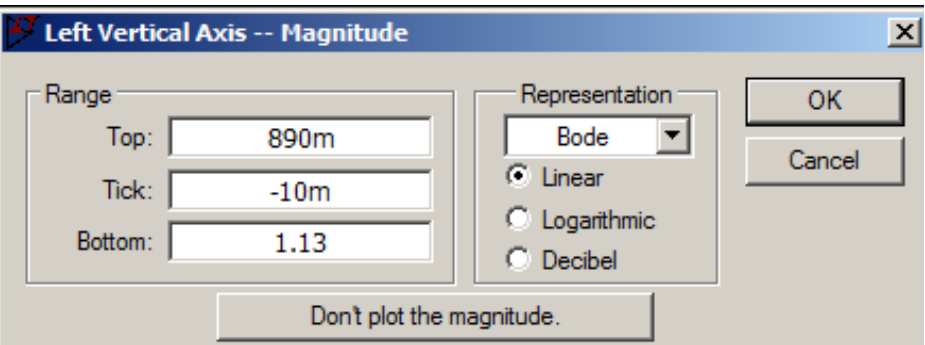

Рис. 23. Окно выбора типа отображения на оси ординат

### *Задание 2*

Сравните получившийся график импеданса с данными, приведенными в системе Red Expert. Пользуясь результатами моделирования, оцените величины ESL и ESR.

### *Задание 3*

Замените в схеме керамический конденсатор на электролитический и повторите операции задания 2. Будьте внимательны при выборе модели конденсатора при моделировании в программе LTspice.

### *Задание 4*

Подберите керамический конденсатор, который нужно подключить параллельно выбранному электролитическому, чтобы общий импеданс на частоте 200МГц не превышал импеданс на частоте 10кГц более чем на 20дб.

#### $3a$ дание 5

<span id="page-26-0"></span>Для электролитического конденсатора выбранной емкости сравните его параметры с параметрами других конденсаторов той же емкости, но разных типов. Сделайте соответствующие выводы.

## 9. СОДЕРЖАНИЕ ОТЧЕТА И ПОДГОТОВКА К ЗАЩИТЕ

Отчет должен содержать необходимые графики, результаты расчетов и выводы по пунктам заданий 1-5.

При подготовке к защите следует изучить рекомендуемые источники и ответить на следующие контрольные вопросы:

1. Какими выпускаются конденсаторы по характеру изменения емкости?

2. Как обозначаются различные типы конденсаторов на принципиальных схемах?

3. Для чего введены ряды значений номинальной емкости?

4. Что такое допустимое отклонение емкости конденсатора?

5. Что характеризует тангенс угла диэлектрических потерь  $(tg\delta)$ конденсатора?

6. Что такое ТКЕ конденсатора?

7. Перечислите основные компании в России и за рубежом, производящие конденсаторы.

8. Перечислите основные параметры конденсаторов и поясните их влияние на выбор конденсаторов.

9. Поясните, как можно использовать систему Red Expert при выборе конденсаторов для своей схемы.

10. Перечислите основные разновидности и особенности МLCC.

11. Перечислите основные разновидности и особенности алюминиевых электролитических конденсаторов.

12. Перечислите основные разновидности и особенности оксидных конденсаторов на основе тантала и ниобия.

13. Какие группы ТКЕ используются для оценки свойств конденсаторов в России и за рубежом?

14. Что такое суперконденсаторы и для чего они используются? Какие суперконденсаторы доступны в настоящее время?

15. Какими свойствами обладают конденсаторы с органическим диэлектриком? Для чего они применяются?

16. Что такое X-конденсаторы и Y-конденсаторы?

## <span id="page-28-0"></span>**СПИСОК ИСПОЛЬЗОВАННЫХ ИСТОЧНИКОВ**

- 1. Володин, В.Я. LTspice: компьютерное моделирование электронных схем / В.Я. Володин. – СПб.: БХВ-Петербург, 2010. – 400 с.
- 2. Сохор, Ю.Н. Моделирование устройств в LTspice: учебно-методическое пособие / Ю.Н. Сохор. – Псков: Изд. ППИ, 2008. – 165 с.
- 3. LTspice IV manual. [https://ecee.colorado.edu/~mathys/ecen1400/pdf/](https://ecee.colorado.edu/~mathys/ecen1400/pdf/%20scad3.pdf) [scad3.pdf](https://ecee.colorado.edu/~mathys/ecen1400/pdf/%20scad3.pdf)
- 4. The Power MOSFET Application Handbook. Design Engineer's Guide. [https://www.nxp.com/docs/en/user-guide/MOSFET-Application-](https://www.nxp.com/docs/en/user-guide/MOSFET-Application-Handbook.pdf)[Handbook.pdf](https://www.nxp.com/docs/en/user-guide/MOSFET-Application-Handbook.pdf)
- 5. [https://www.we-online.com/web/en/electronic\\_components/produkte\\_](https://www.we-online.com/web/en/electronic_components/produkte_%20pb/application_notes/anp062_lcfilterdesignmitmlccs.php)  [pb/application\\_notes/anp062\\_lcfilterdesignmitmlccs.php](https://www.we-online.com/web/en/electronic_components/produkte_%20pb/application_notes/anp062_lcfilterdesignmitmlccs.php)
- 6. ABC of Capacitors: Basics, Characteristics and Capacitor. by Stephan Menzel, 2015 [https://forum.digikey.com/t/understanding-ceramic](https://forum.digikey.com/t/understanding-ceramic-capacitor-temp-coefficients/727)[capacitor-temp-coefficients/727](https://forum.digikey.com/t/understanding-ceramic-capacitor-temp-coefficients/727)
- 7. [http://www.rezonance.ru/news/tehinfo/prilogen/capasitor\\_tabl01.html](http://www.rezonance.ru/news/tehinfo/prilogen/capasitor_tabl01.html)
- 8. [https://www.we-online.com/web/en/electronic\\_components/produkte\\_](https://www.we-online.com/web/en/electronic_components/produkte_%20pb/application_notes/anp047Aluminium-Elektrolyt_vs_Aluminium-Polymer-Kondensatoren.php)  [pb/application\\_notes/anp047Aluminium-Elektrolyt\\_vs\\_Aluminium-](https://www.we-online.com/web/en/electronic_components/produkte_%20pb/application_notes/anp047Aluminium-Elektrolyt_vs_Aluminium-Polymer-Kondensatoren.php)[Polymer-Kondensatoren.php](https://www.we-online.com/web/en/electronic_components/produkte_%20pb/application_notes/anp047Aluminium-Elektrolyt_vs_Aluminium-Polymer-Kondensatoren.php)
- 9. Рентюк, В. Зависимость времени наработки на отказ электролитических конденсаторов от реальных условий их эксплуатации / В. Рентюк // Компоненты и технологии. – 2014. – № 7.
- 10[.https://elecond.ru/production](https://elecond.ru/production)
- [11.https://eu.industrial.panasonic.com/sites/default/pidseu/files/downloads](https://eu.industrial.panasonic.com/sites/default/pidseu/files/downloads/files/pan150148_whitepaper_polymercapacitor.pdf) [/files/pan150148\\_whitepaper\\_polymercapacitor.pdf](https://eu.industrial.panasonic.com/sites/default/pidseu/files/downloads/files/pan150148_whitepaper_polymercapacitor.pdf)
- 12.Петров, К.С. Радиоматериалы, радиокомпоненты и электроника: учеб. пособие для вузов / К.С. Петров. – СПб., М., Нижний Новгород : Питер, 2006. – 521 с.

Методические материалы

#### **ИССЛЕДОВАНИЕ ПАРАМЕТРОВ КОНДЕНСАТОРОВ**

*Методические указания*

Составители: *Кричевский Сергей Васильевич, Кудрявцев Илья Александрович, Шопин Геннадий Павлович*

Редактор Л.Р. Дмитриенко Компьютерная верстка Л.Р. Дмитриенко

Подписано в печать 20.07.2021. Формат 60х84 1/16. Бумага офсетная. Печ. л. 2,0. Тираж 25 экз. Заказ . Арт. – 33(P1M)/2021.

ФЕДЕРАЛЬНОЕ ГОСУДАРСТВЕННОЕ АВТОНОМНОЕ ОБРАЗОВАТЕЛЬНОЕ УЧРЕЖДЕНИЕ ВЫСШЕГО ОБРАЗОВАНИЯ «САМАРСКИЙ НАЦИОНАЛЬНЫЙ ИССЛЕДОВАТЕЛЬСКИЙ УНИВЕРСИТЕТ ИМЕНИ АКАДЕМИКА С.П. КОРОЛЕВА» (САМАРСКИЙ УНИВЕРСИТЕТ) 443086, Самара, Московское шоссе, 34.

> Издательство Самарского университета. 443086, Самара, Московское шоссе, 34.